# **LANGUAGE PROCESSORS**

#### **UNIT 6: BOTTOM-UP PARSING**

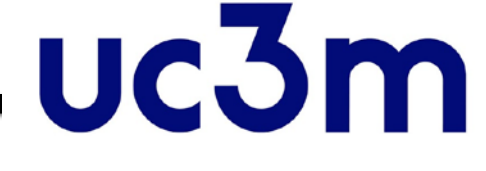

#### **David Griol Barres dgriol@inf.uc3m.es**

Computer Science Department Carlos III University of Madrid Leganés (Spain**)**

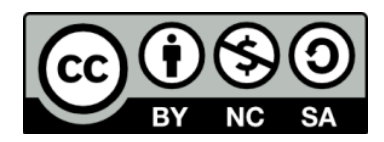

## **OUTLINE**

- **Bottom-up parsing**
- $\blacktriangleright$  LR(k) methods
	- Shift-reduce Parsing
	- **LR Parsing Engine**
	- ▶ Model of an LR parser
	- The LR Parsing Table
	- ▶ Constructing the canonical LR(0) collection
	- **Limitations of LR(0) parsing**
	- $\triangleright$  SLR(1)
	- LALR parser

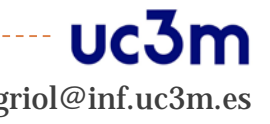

- A bottom-up parser starts with the string of terminals and builds the parse tree from the leaves upward, working backwards to the start symbol.
- The parsers searches for substrings of the working string that match the right side of some production. When such a substring is found, it substitutes it for the nonterminal on the left hand side of the production.

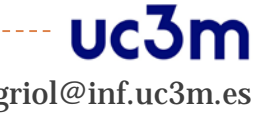

## Bottom-up parsers

### Shift-reduce parsing:

- **1. Operator-precedence parsing**:
	- It chooses a specific action based on the precedence of the operators:
		- $\Box$  Not two consecutive nonterminals.
		- $\Box$  Not productions to  $\varepsilon$ .
		- $\square$  Disjoint precedence relationships.
	- ▶ Specific analysis table.

## Bottom-up parsers

- ▶ Example:
- $S \rightarrow aAb$ 
	- | bAc
	- | aAd
- $A \rightarrow e$
- ▶ We only take into account the symbol that is at the top of the stack  $\rightarrow$  we may not come to a valid symbol sequence to reduce:
	- aA  $\Rightarrow$  {b c d} but taking the previous history {b d}

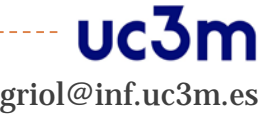

Bottom-up parsers

- Shift-reduce parsing:
	- **2. LR: LR(0), SLR(1),LR(1),LALR(1)**
	- L : Read from left-to-right.
	- R : Rightmost derivation.
	- (k) : k look-ahead symbols (how many of them are needed to take the right decisions when parsing).
	- S : simple
	- LA : look-ahead

 $SLR(k)$  <  $LALR(k)$  <  $LR(k)$ 

expressivity

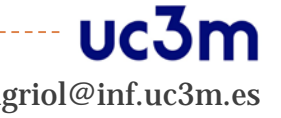

David Griol Barres lexity<br>David Griol Barres Carlos III University of Madrid dgriol@inf.uc3m.es

# LR(k) methods

## **Simple LR (SLR):**

- The easiest to implement.
- $\triangleright$  The least powerful.

## **Canonical LR:**

- ▶ The most powerful.
- The most expensive to implement.

## **LALR (lookahead LR):**

Intermediate in power and cost between the other two.

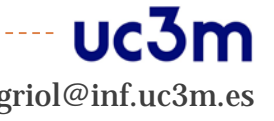

## Bottom-up parsing: Shift-reduce parsers

- **The largest class of grammars for which shift-reduce** parsers can be built successfully are the LR grammars.
- ▶ For a small but important class of grammars (operator grammar) we can easily construct efficient shift-reduce parsers by hand.
- Automatic parser generators (e.g., yacc, CUP) generate an LALR(1) parser.

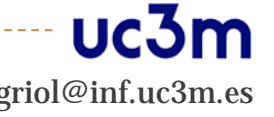

## Bottom-up parsing: LR

- LR(k): left-to-right scanning, right-most derivation, k look- ahead characters.
- **Advantages:** 
	- **LR** parsers can be constructed for virtually all programming language constructs for which a G2 grammar can be written.
	- The LR parsing method is the most general nonbacktracking shift- reduce parsing method known, yet it can be implemented efficiently.
	- An LR parser detects syntactic errors early.
- **Drawback:** 
	- Too much work to construct an LR parser by hand.

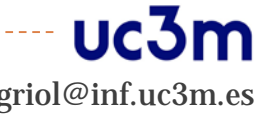

- **Parser state: a stack of terminals and non-terminals.**
- Parsing actions: a sequence of *shift* and *reduce* operations.
	- shift: move lookahead token to stack.
	- reduce: replace symbols  $β$  from top of the stack with non terminal symbol A corresponding to production A ::= β

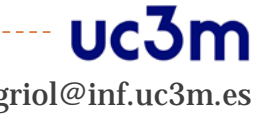

## Problem

- How do we know which action to take: whether to shift or reduce, and which production?
- **Issues:** 
	- Sometimes can reduce but should not.
	- Sometimes can reduce in different ways.

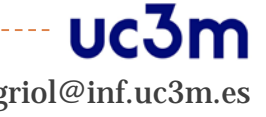

## LR Parsing Engine

#### Basic Mechanism:

- Use a set of parser states.
- Use a stack.
- Use a parsing table to:
	- Determine what action to apply (shift/reduce).
	- Determine the next state.
- The parser actions can be precisely determined from the table.

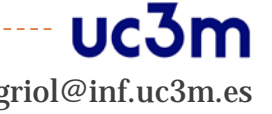

# Model of an LR parser

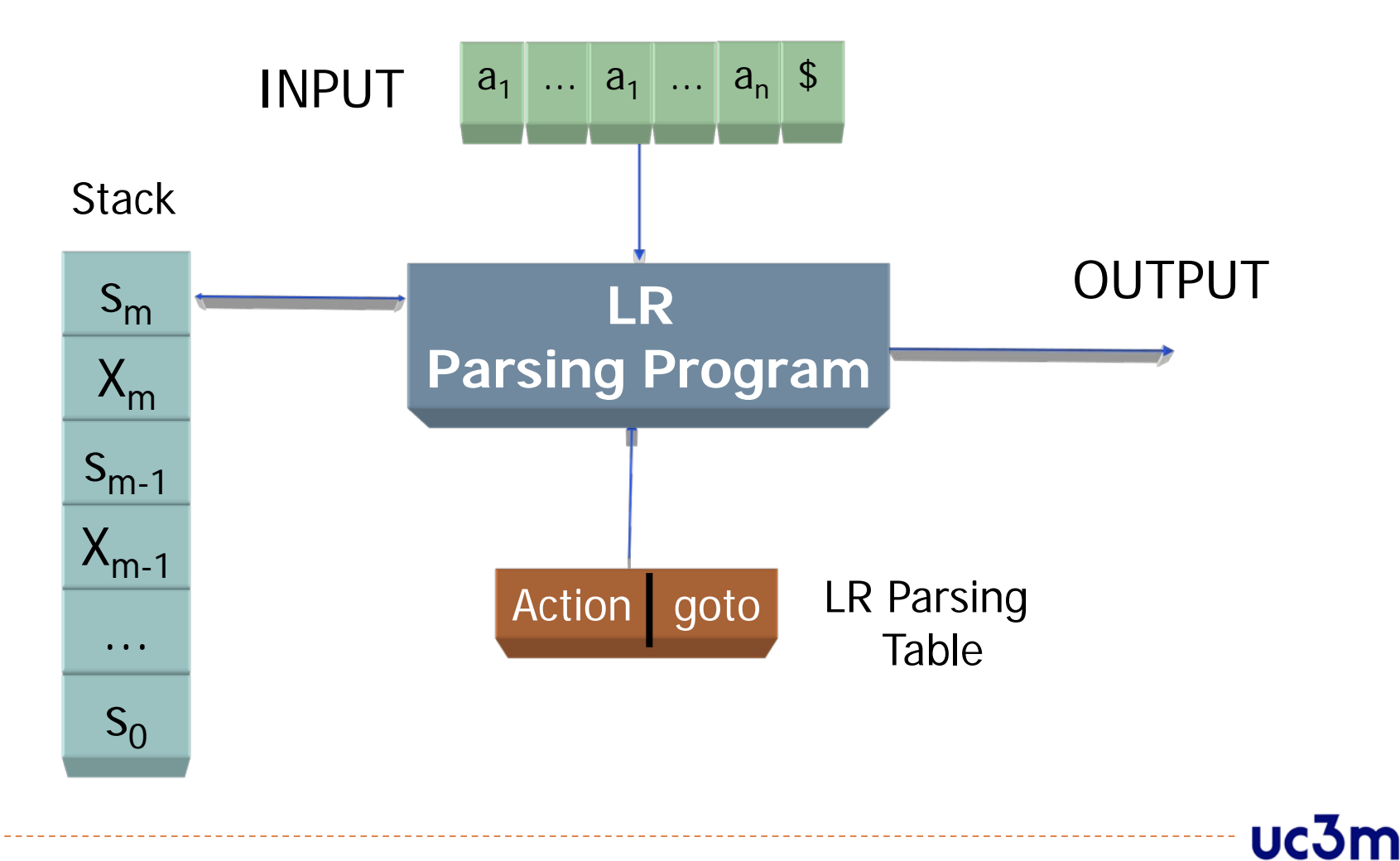

## The LR Parsing Table

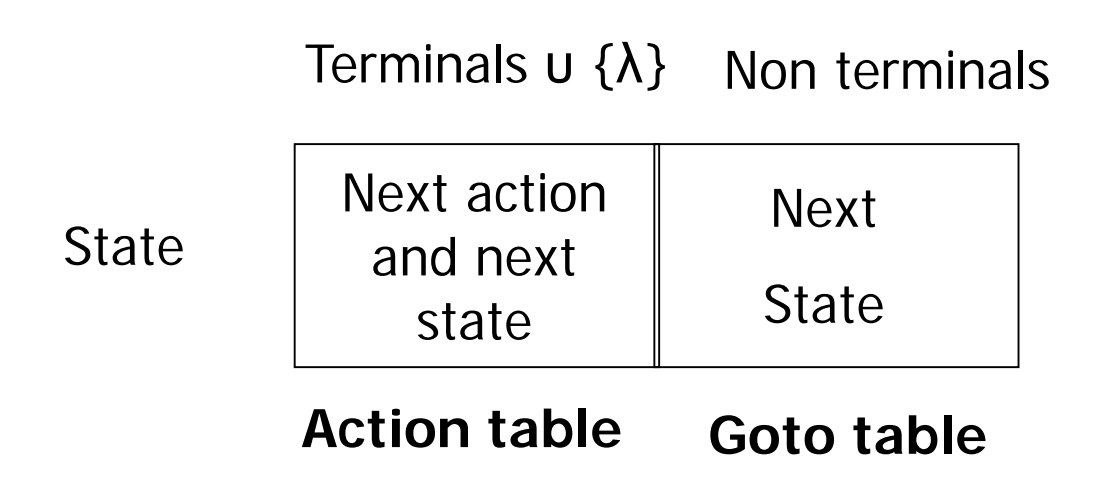

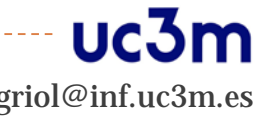

## LR Parsing

- $\blacktriangleright$  Let  $X_i$  be a grammar symbol and  $s_i$  a state symbol
- ▶ Parsing table
	- Action[*sm*, *ai*]=
		- ▶ Error: syntactic error
		- Accept: the input is accepted, end of parsing
		- Shift: push *ai* and the state *sm* onto the stack
		- Reduce: pops symbols from the stack
	- Goto[*sm*, *Xi* ]= *sk*

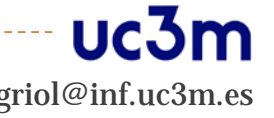

# Constructing LR parsing tables

### An LR(0) item of a grammar G is:

- A production of G with a dot at some position of the right side.
- The dot indicates how much of a production the parser has seen at a given point:

Example: production  $A \rightarrow XYZ$  yields the following four items:

A→•XYZ A→X•YZ A→XY•Z  $A \rightarrow XY7$ 

Question:

Which items are generated by the production  $A\rightarrow \varepsilon$ ?

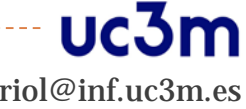

# Constructing LR parsing tables

- **Definitions** 
	- **Valid LR(0) Item** 
		- $\mathsf{A}{\rightarrow}\mathsf{\beta}_1{\bullet}\mathsf{\beta}_2$  is a valid item of  $\alpha\mathsf{\beta}_1$  iff:
		- $\mathsf{S} \to^* \alpha \mathsf{A} \mathsf{w} \to^* \alpha \beta_1 \beta_2 \mathsf{w}$   $(\mathsf{A} \in \Sigma_{\mathsf{N},}, \alpha, \beta_1, \beta_2 \in \Sigma^*, \mathsf{w} \in \Sigma^*_{\mathsf{T}})$
	- **State**
		- Set of items.
		- States of the parser.
		- The set of states: *canonical LR(0) collection*
- The items are the states of a FA which recognizes viable prefixes.
- The states are groups of the FA states (FA minimization).

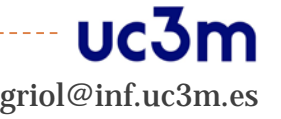

# Constructing LR parsing tables

lnput:

- **1. Augmented grammar** G'
- *2. closure*(*I*), *I*≡*set of items*
- *3. goto*(*l, X*),  $X \in (\Sigma_{\tau} \cup \Sigma_{\text{N}})$

▶ Output

▶ canonical LR(0) collection

## **Augmented grammar G' of G**

- Add *S'*,  $\Sigma_{N}$ = ( $\Sigma_{N}$   $\cup$  *S' '*) | *S'* axiom
- Add *S'*→ *S*, *P*= (*P* ∪ *S'*→ *S*)

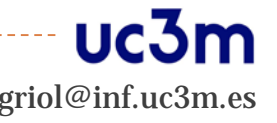

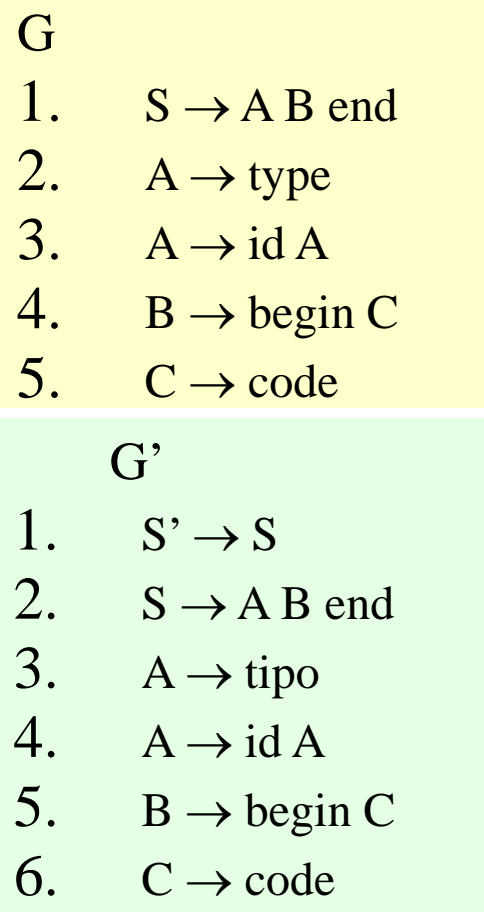

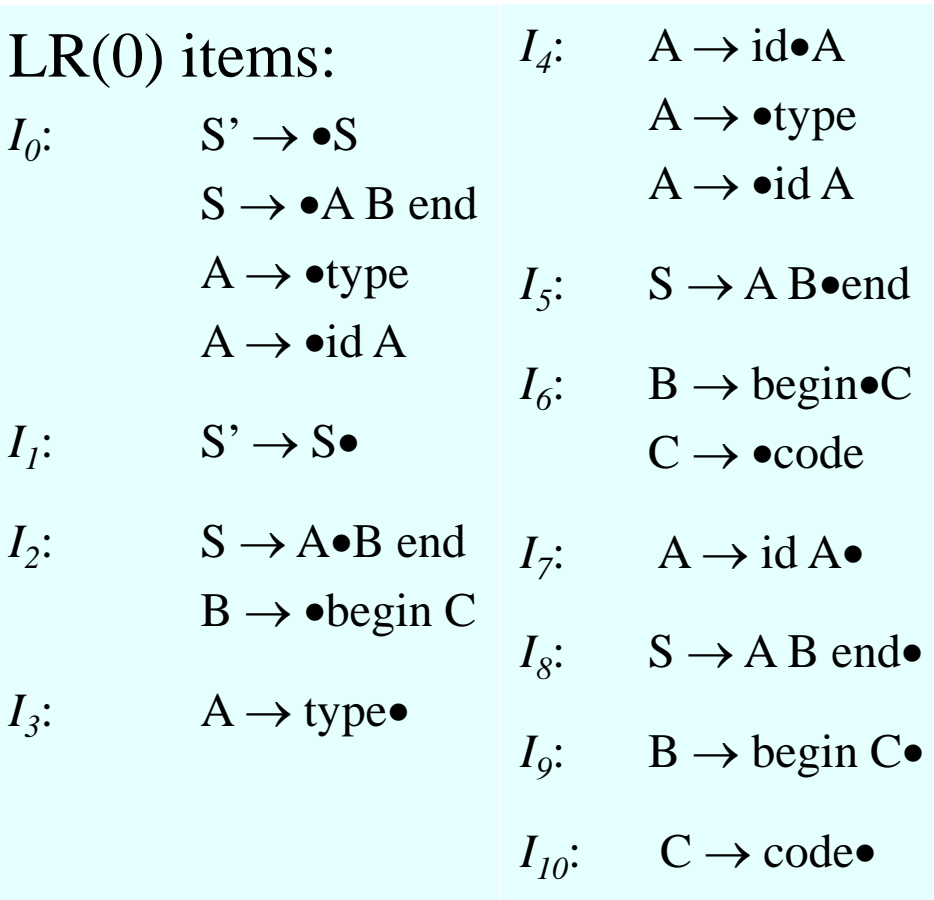

uc3m

▶ The canonical collection defines a DFA which recognizes the viable prefixes of G, where  $I_0^{\phantom{\dag}}$  is the initial state and  $I_j^{\phantom{\dag}}\,\forall j\neq 0$  the final states

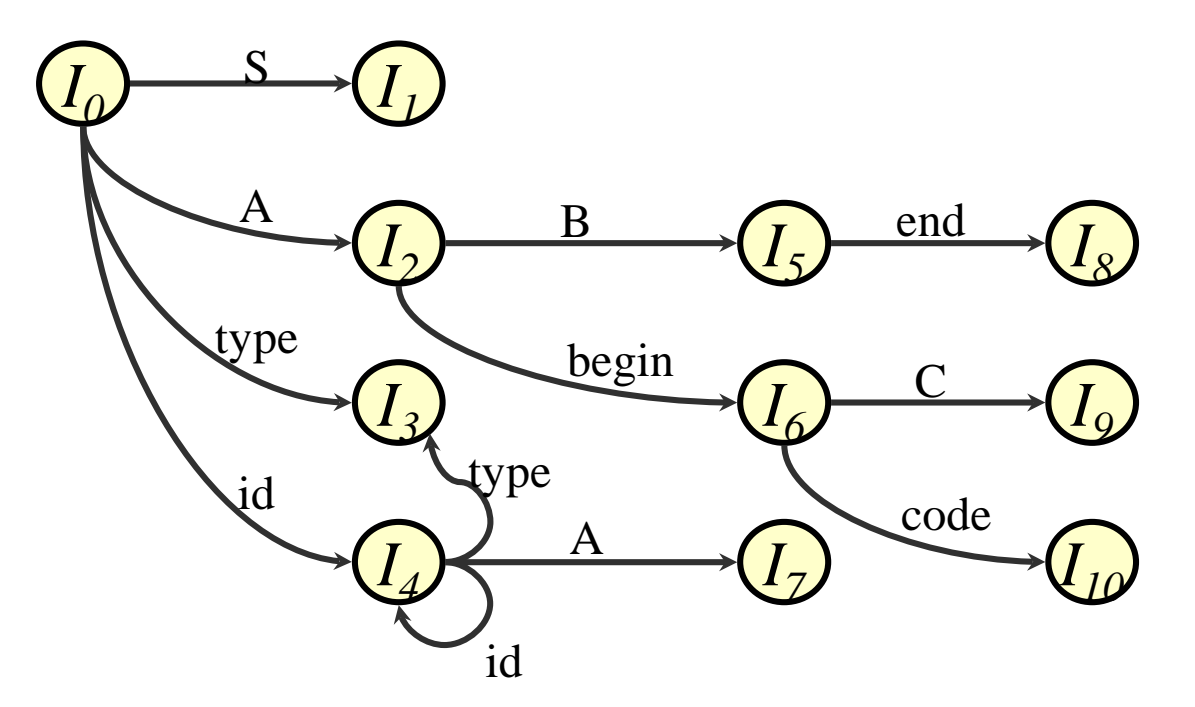

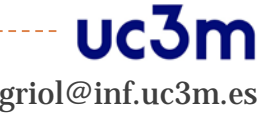

### *closure*(*I*)

```
function closure(I);
```
#### **begin**

*J*:=*I*;

#### **repeat**

```
for \forall J_i (A \rightarrow \alpha \cdot B\beta) \in J , \forall p (B \rightarrow \gamma) \in P \mid (B \rightarrow \gamma) \notin Jdo J := J \cup (B \rightarrow \cdot \gamma);
until no more items can be added to J ;
return J
```
#### **end**

• Example:

 $B \rightarrow id \mid C \text{ num } | (D)$  $C \rightarrow +D$  $D \rightarrow id \mid num$ 

$$
A \rightarrow B
$$
\n
$$
B \rightarrow id \mid C \text{ num } | (D)
$$
\n
$$
C \rightarrow + D
$$
\n
$$
D \rightarrow id \mid num
$$
\n
$$
D \rightarrow id \mid num
$$
\n
$$
C \rightarrow \bullet + D
$$
\n
$$
B \rightarrow \bullet id \mid \bullet C \text{ num } | \bullet (D)
$$

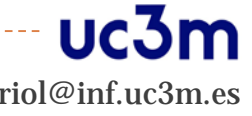

## $\blacktriangleright$  goto( $\mathsf{I}, \mathsf{X}$ )

If I is the set of items that are valid for some viable prefix  $\gamma$ , then goto( $I, X$ ) is the set of items that are valid for the viable prefix γX

#### **function** *goto***(***I***,** *X***)**;

#### **begin**

**e** 

$$
j:=\varnothing;
$$
\n
$$
\forall l_i | (B \rightarrow \alpha \bullet \mathsf{X} \beta) \in I, j:=j \cup \mathsf{closure}(B \rightarrow \alpha \mathsf{X} \bullet \beta) ; \qquad B \rightarrow (\bullet D)
$$
\nreturn 
$$
D \rightarrow \bullet id
$$
\n
$$
D \rightarrow \bullet ind
$$
\n
$$
D \rightarrow \bullet num
$$

• Example: 
$$
\frac{A \rightarrow B}{B \rightarrow id \mid C \text{ num} \mid (D)} \xrightarrow{C \rightarrow +D} \overline{D \rightarrow id \mid num}
$$

 $I = {B \rightarrow \cdot id, B \rightarrow \cdot (D)}$ ¿ *goto* {*I*, ( }?

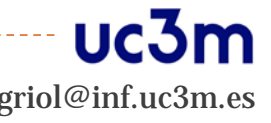

- The algorithm to construct the canonical collection of sets of LR(0) is as follows:
	- 1.  $I_0$  is defined as closure( $[S' \rightarrow S]$ )
	- 2.  $I_n = \text{goto}(I_{n-1}, N)$   $\forall N \in (\Sigma_{\tau} \cup \Sigma_N)$  for which  $\exists [A \rightarrow \alpha \cdot N\beta] \in I_{n-1}$  $A \in \Sigma_{N}$ ,  $\alpha \beta \in (\Sigma_{T} \cup \Sigma_{N} \cup \varepsilon)$
	- 3. Apply step 2 until no new states are generated.

## Constructing the analysis table

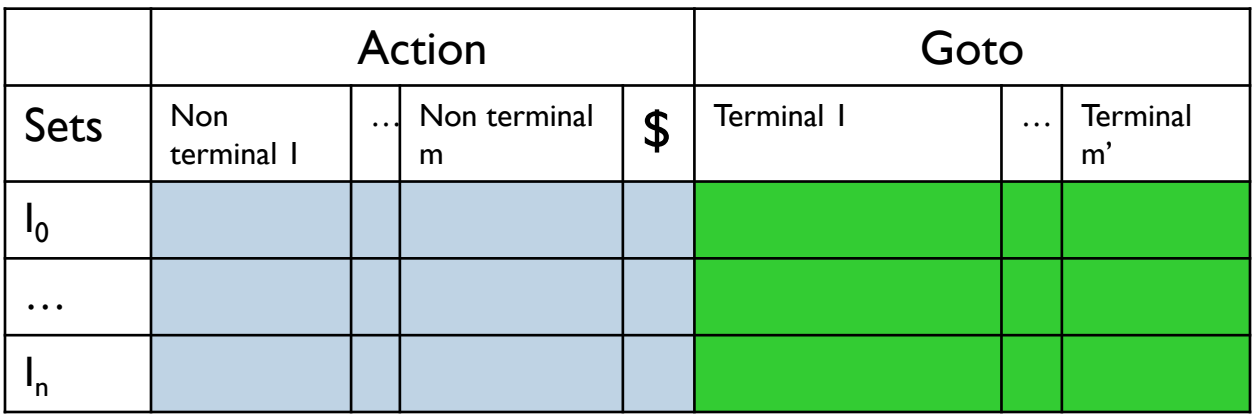

- 1. Construct the canonical collection of sets (previous slide).
- 2. Determine Actions for each Set
	- 1. If  $[A \rightarrow \alpha a\beta] \in I$ ,  $a \in \Sigma_{\tau}$  and goto(li, α)=lj then Action(i, α) = (Shift, j)
	- 2. If  $[S' \rightarrow S'] \in$  Ii, then Action(i, \$) = Accept
	- 3. If  $[A \rightarrow \alpha] \in$  Ii, and A is not S', then for every  $a \in \text{FOLLOW}(A)$ , Action(i,a) = (Reduce,  $A \rightarrow \alpha$ )
- 3. Determine Gotos for each Non terminal
	- 1. If goto(Ii,A) = Ij, then goto(i,A) = j

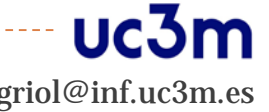

## LR Parsing

A configuration of an LR parser

- $\triangleright$   $(s_0 X_1 s_1 X_2 s_2 ... X_m s_m, a_i a_{i+1} ... a_n \$
- $\blacktriangleright$  *Action*[ $s_m$ ,  $a_i$ ] = shift *s* 
	- $\triangleright$   $(s_0 X_1 s_1 X_2 s_2 ... X_m s_m a_i s_i a_{i+1} ... a_n s_i)$
- *Action*[ $s_m$ ,  $a_i$ ] = reduce  $A \rightarrow \beta$ 
	- $($   $S_0$   $X_1$   $S_1$   $X_2$   $S_2$   $...$   $X_{m-r}$   $S_{m-r}$  **A**  $S$ ,  $a_i$   $a_{i+1}$   $...$   $a_n$ \$) where *s*=Goto[s<sub>m-r</sub>, A] and *r*=|β| (*r* non-terminal symbols and r terminal symbols are extracted from the stack)

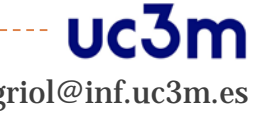

# LR parsing algorithm

```
Set ip to point the first symbol of w$ (s is on top of the stack and ip points to the a symbol) 
Repeat forever begin
   case Action[s, a] 
          Shift s'
                   push a
                   push s'
                   advance ip to the next input symbol
          Reduce A → β
                   pop 2^*|β| symbols from the stack
                   let s' be the state now on top of the stack
                   s= Goto[s', A]
                   push A
                   push s
          Acept return
          Error error() 
end
```
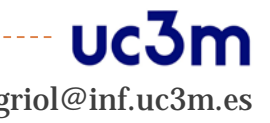

### $\blacktriangleright$  LR(0) parsing recipe:

- Start with an LR(0) grammar.
- ▶ Compute LR(0) states and build DFA.
- $\triangleright$  Build the LR(0) parsing table form the DFA.

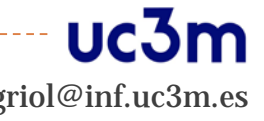

# Limitations of LR(0) parsing

- $\blacktriangleright$  Very few grammars are LR(0).
- ▶ For other grammars: shift/reduce and reduce/reduce conflicts.
- The limitations are caused by trying to decide what action to take only by considering what has been seen so far.

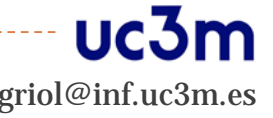

- ▶ Take into account the symbol that follows the current input.
- ▶ The concepts of *item*, *closure*, and *goto* are extended by adding the look-ahead symbol.
- $\blacktriangleright$  Uses the set of elements defined for LR(0).
- Specific algorithm to construct the analysis table:
	- **Input: augmented grammar.**
	- ▶ Output: action, goto.

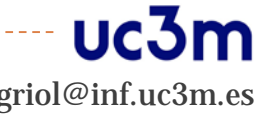

# LALR parser

#### Motivation

- Often used in practice because has less states than the canonical LR (LALR and SLR have the same number of states)
- Merge sets of LR(1) states with the same core
	- If the I<sub>i</sub> state contains  $[A \alpha \cdot \beta, a]$  and state I<sub>i</sub> contains  $[A \alpha \cdot \beta, b]$ we can form a union state  $I_{ii}$  where  $[A->\alpha \cdot \beta, a/b]$
- LALR(1) grammars are a subset of LR(1) grammars.
	- Merging may produce reduce/reduce conflicts, but no shift-reduce conflicts
	- Some errors may appear later

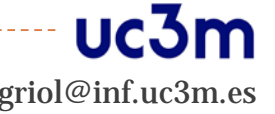